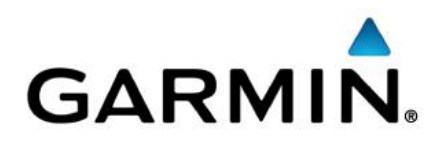

# Developer Guide for IPC Inbound

V 3.1.1 Updated: 10/10/2024

# **Contents**

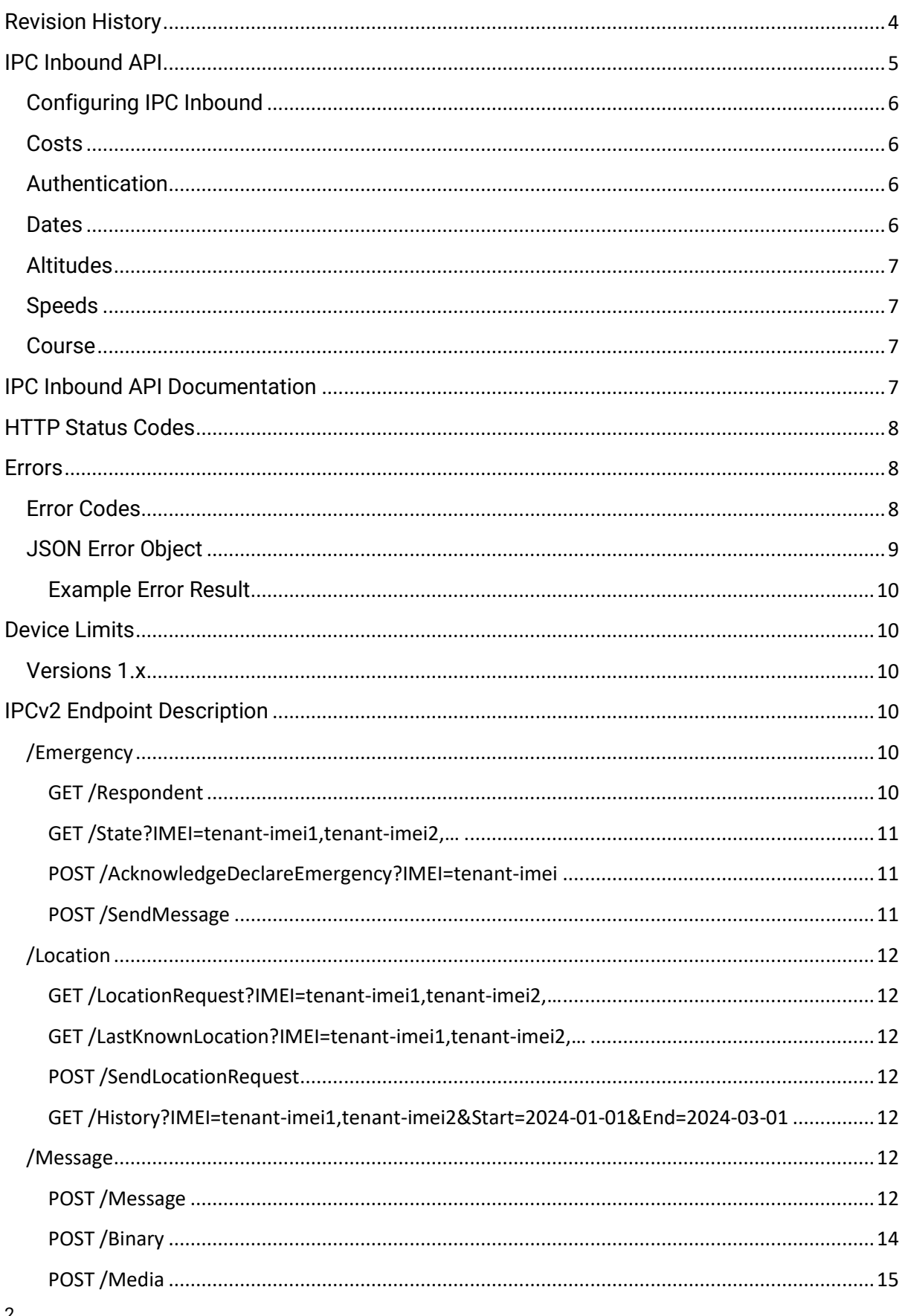

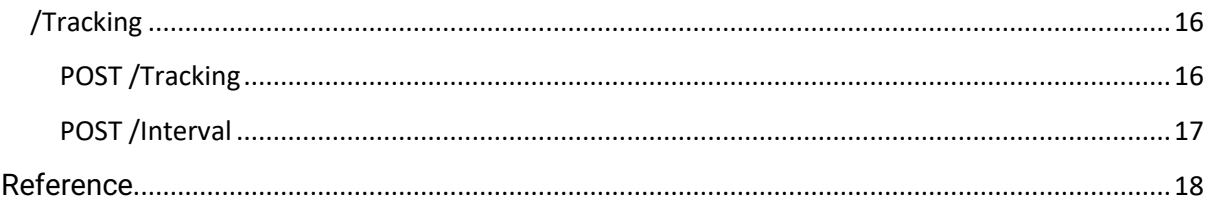

# <span id="page-3-0"></span>**Revision History**

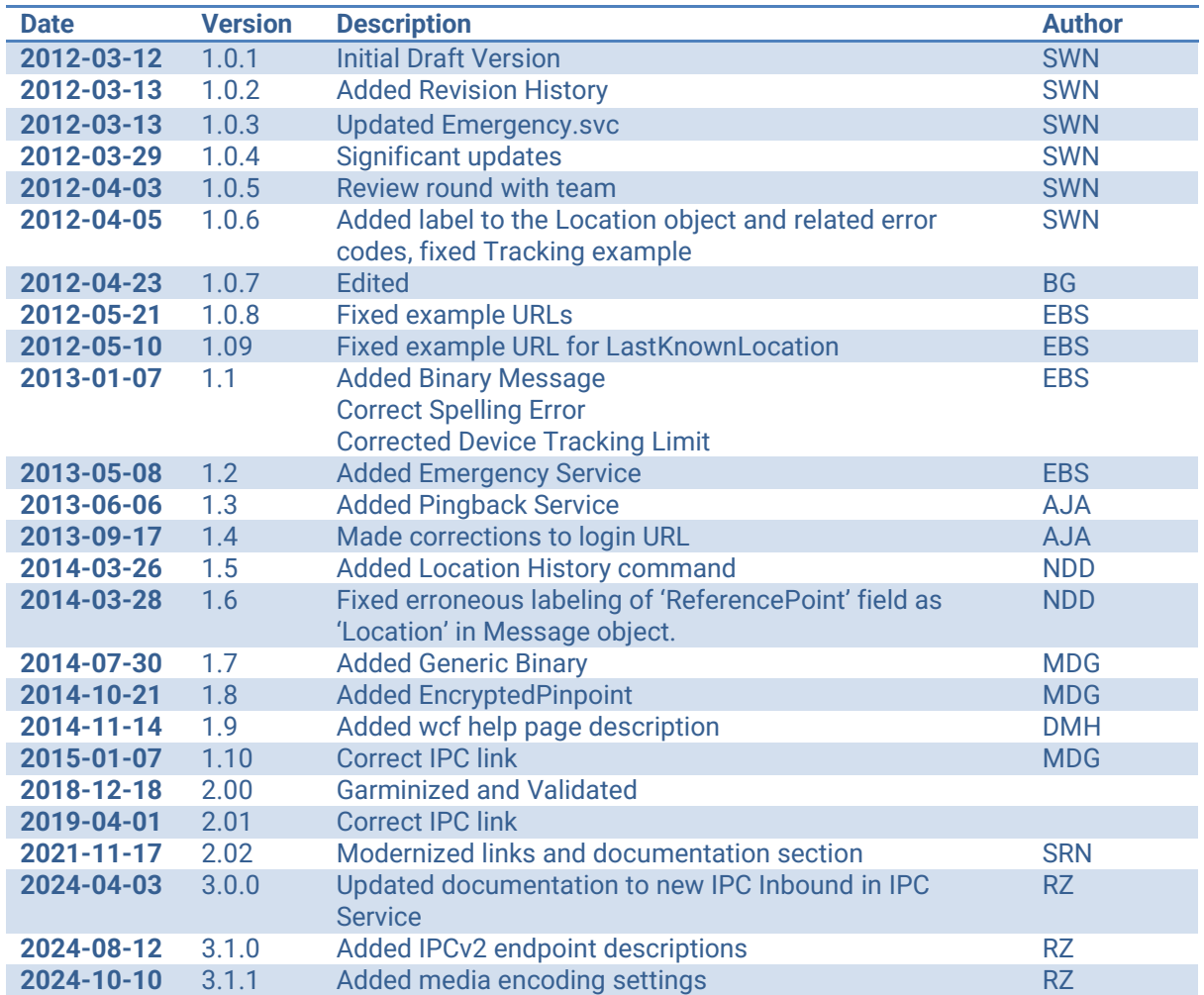

# <span id="page-4-0"></span>**IPC Inbound API**

The inReach Portal Connect (IPC) Inbound API provides enterprise level inReach customers the ability to remotely control and communicate with an inReach device, manage tracking settings, send location requests and send text messages to their inReach users. The API is available through a collection of web services that receive requests and return responses in JSON.

The inReach device understands the following commands sent to it via the Iridium network. These commands are queued to be sent to a device via POST requests to the IPC web services.

• **Message Command**

Sends a text message to the device containing a text field, sender, and optional location.

- **Locate Command** Requests the device report its current location.
- **Track On/Off Command** Turns on and off the automatic reporting of the device's location.
- **Track Interval Command**

Changes the time between automatic reports of the device's location while tracking is enabled.

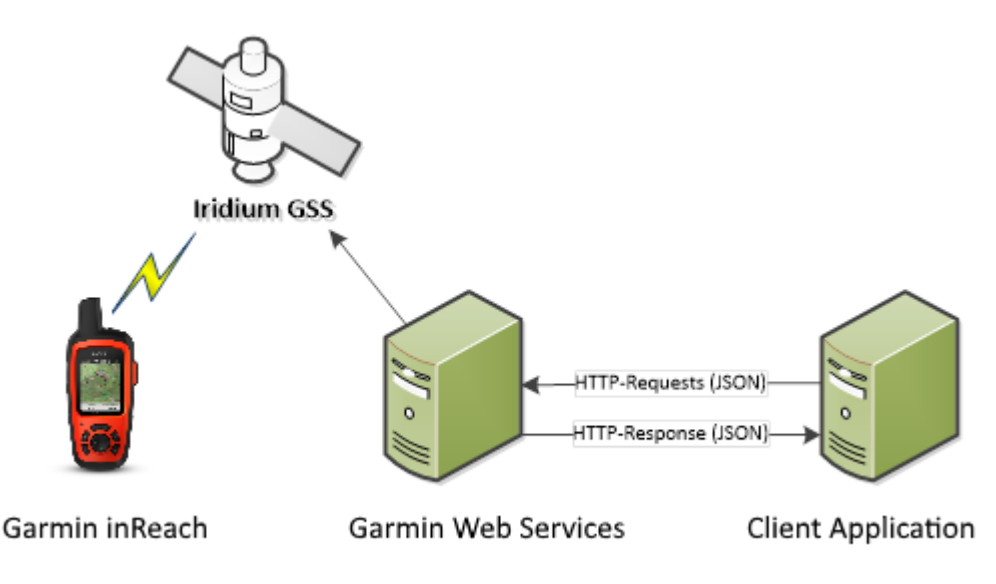

The IPC inbound API is currently comprised of seven JSON web services that can be located at the following URLs. Note that these are subject to change in the future.

https://{IPCInboundBaseUrl}/IPCInbound/V1/Messaging.svc https://{IPCInboundBaseUrl}/IPCInbound/V1/Location.svc https://{IPCInboundBaseUrl}/IPCInbound/V1/Tracking.svc https://{IPCInboundBaseUrl}/IPCInbound/V1/Emergency.svc https://{IPCInboundBaseUrl}/IPCInbound/V1/Pingback.svc https://{IPCInboundBaseUrl}/IPCInbound/V1/AFF.svc https://{IPCInboundBaseUrl}/IPCInbound/V1/Configuration.svc

To locate your tenant's IPC inbound API URL visit [https://explore.garmin.com/IPC/,](https://explore.garmin.com/IPC/) log in as a tenant admin, and then look for "Inbound URL" under "Inbound Settings". The URL found here can be substituted for "{IPCInboundBaseURL}" into the URLs above to form the full inbound API URL for you tenant.

For example, if your tenant's IPC inbound API URL is "enterprise.inreach.garmin.com", then the full Messaging.svc URL would be [https://enterprise.inreach.garmin.com/IPCInbound/V1/Messaging.svc.](https://enterprise.inreach.garmin.com/IPCInbound/V1/Messaging.svc)

When using the API, it is important to know any limits on acceptable data ranges imposed by the destination unit. Please refer to the [Device Limits](#page-9-1) section for further information.

#### <span id="page-5-0"></span>**Configuring IPC Inbound**

To use API the tenant's account must be correctly configured and an API username and password created.

- Log int[o https://explore.garmin.com/](https://explore.garmin.com/)
- Click **Admin Controls.**
- Click on **Portal Connect.**
- Toggle the **Inbound Settings** slider to on.
- Enter a username and password and click **Save**.

#### <span id="page-5-1"></span>**Costs**

Every command sent to a device from the Iridium GSS will incur a small charge. Generally, the cost associated with each one is dependent on the command sent and the size of the command contents. Check with your service plan for price per byte and included bytes.

The web services GET requests are used to query data at explore.garmin.com; no commands are sent to a device through the Iridium GSS and no costs are incurred. The POST request methods generally result in commands being sent to one or more devices and, potentially, messages returned from the device. The device owner's plan will be charged according to the type and size of all commands sent, as well as message and tracks returned.

#### <span id="page-5-2"></span>**Authentication**

The IPC API uses API key authentication to gain access to the web service. The API key is generated from the Explore application:

- Log int[o https://explore.garmin.com](https://explore.garmin.com/)
- Click **Admin Controls**
- Click on **Portal Connect**
- On the **Inbound Settings** section, click **Generate API Key**
- Optionally configure an expiry date for the new API key

You can have up to three IPC Inbound API keys at the same time, with custom expiry dates. By default, the expiry date is 1 year. Set the expiry date for the API keys such as they give you time to change them continually without losing access to the API. The generated API key is then sent to the API with each request in the X-API-Key header. For example, if the API Key is "aab", each IPC Inbound API request should have the X-API-Key: aab header. See [https://en.wikipedia.org/wiki/API\\_key](https://en.wikipedia.org/wiki/API_key) for a quick summary of the API key authentication.

#### <span id="page-5-3"></span>**Dates**

All dates and timestamps in UTC are passed as JSON dates with the following format. "\/Date(1333057093445)\/"

A date object stores a signed millisecond count with zero representing 1970-01-01 00:00:00 UTC.

# <span id="page-6-0"></span>**Altitudes**

All altitudes are specified as heights in meters above the WGS 84 ellipsoid. The API supports heights between -1,000 and +18,000 meters inclusive. Refer to [Device Limits](#page-9-1) for the limits and precision available for your device.

# <span id="page-6-1"></span>**Speeds**

Speeds are specified as positive numbers with km/h for the units. The API supports speeds from 0 to 1,854 km/h inclusive. Refer to [Device Limits](#page-9-1) for the limits and precision available for your device.

### <span id="page-6-2"></span>**Course**

<span id="page-6-3"></span>Course is specified as a positive or negative degree offset from true north. The range is -360° to +360° inclusive. Refer to **Device Limits** for the precision available for your device.

# **IPC Inbound API Documentation**

More detailed IPC inbound API documentation can be found at [https://explore.garmin.com/IPCInbound/docs.](https://explore.garmin.com/IPCInbound/docs) This documentation will always be current as it is automatically generated during the development of the API. Logging in is not required to access the documentation. For IPC v2, the documentation can be found here: [IPC Inbound API \(inreachapp.com\)](https://ipcinbound.inreachapp.com/IPC/IPCInboundApi/docs/index.html)

For example, to find documentation for the messaging service, browse to <https://explore.garmin.com/IPCInbound/docs> and then expand the "Messaging.svc" section by clicking on it. For IPC v2, browse to **IPC Inbound API** (inreachapp.com) and expand the Messaging section.

# Messaging.svc

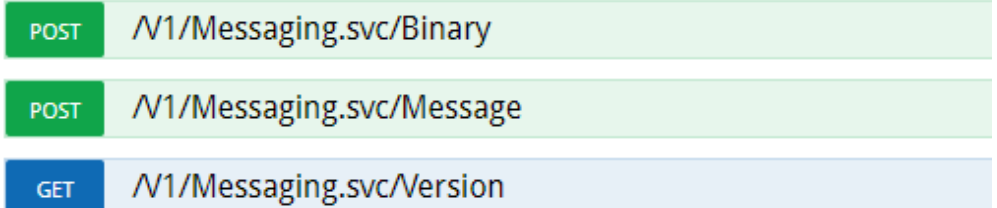

When expanded, the documentation for a service will present a list of service operations. Clicking on individual service operations will expand them to reveal detailed explanations of the operation and technical details on how to interact with said operation programmatically.

The **MediaMessage** endpoint allows you to send media messages to a selected device. *This endpoint is not yet available and is subject to change. It will receive the following parameters, just like the normal Message endpoint:*

```
{ "Messages": [{
   "Recipients": ["integer(64)"],
   "Timestamp": "Date",
   "Payload": "Base64 encoded binary payload" }]}
```
# <span id="page-7-0"></span>**HTTP Status Codes**

The service operations provided by the IPC inbound API return standard HTTP status codes to reflect the success or failure of the requested action. The API will generally return one of the following status codes:

#### • **200 Success**

This status will be returned by all API calls if completed successfully. The JSON object contained within is dependent on the API call.

#### • **401 Unauthorized**

This status will be returned if the username and password are not present. The JSON object contained will be an error object.

#### • **403 Forbidden**

This status will be returned if the username and password are incorrect. The JSON object contained will be an error object.

#### • **422 Unprocessable Entity**

This status will be returned when the command is well-formed but cannot be executed due to a semantic error. The JSON object contained will be an error object.

#### • **429 Too Many Requests**

This status will be returned when too many requests have been made to the IPC inbound service. To ensure the web services function satisfactorily under heavy demand, the services will automatically throttle disproportionate usage. Generally waiting a few seconds and trying again should resolve the issue.

The response will contain the Retry-After header which will contain the number of seconds the client should wait until it tries again. The JSON object contained will be an error object.

#### • **500 Internal Error**

This status will be returned when there is an internal failure in the inReach API. The JSON object contained will be an error object.

#### • **501 Not Implemented**

This status will be returned by any unimplemented API function. The JSON object contained will be an error object.

# <span id="page-7-1"></span>**Errors**

When a web service request fails, it will return a JSON error object detailing the error.

#### <span id="page-7-2"></span>**Error Codes**

The following error codes are defined. Future error codes will be appended to the end of this list.

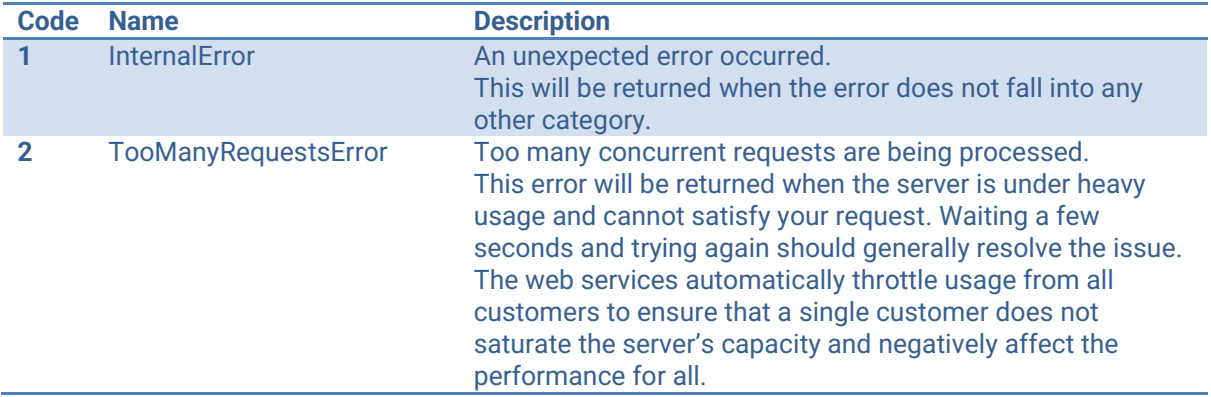

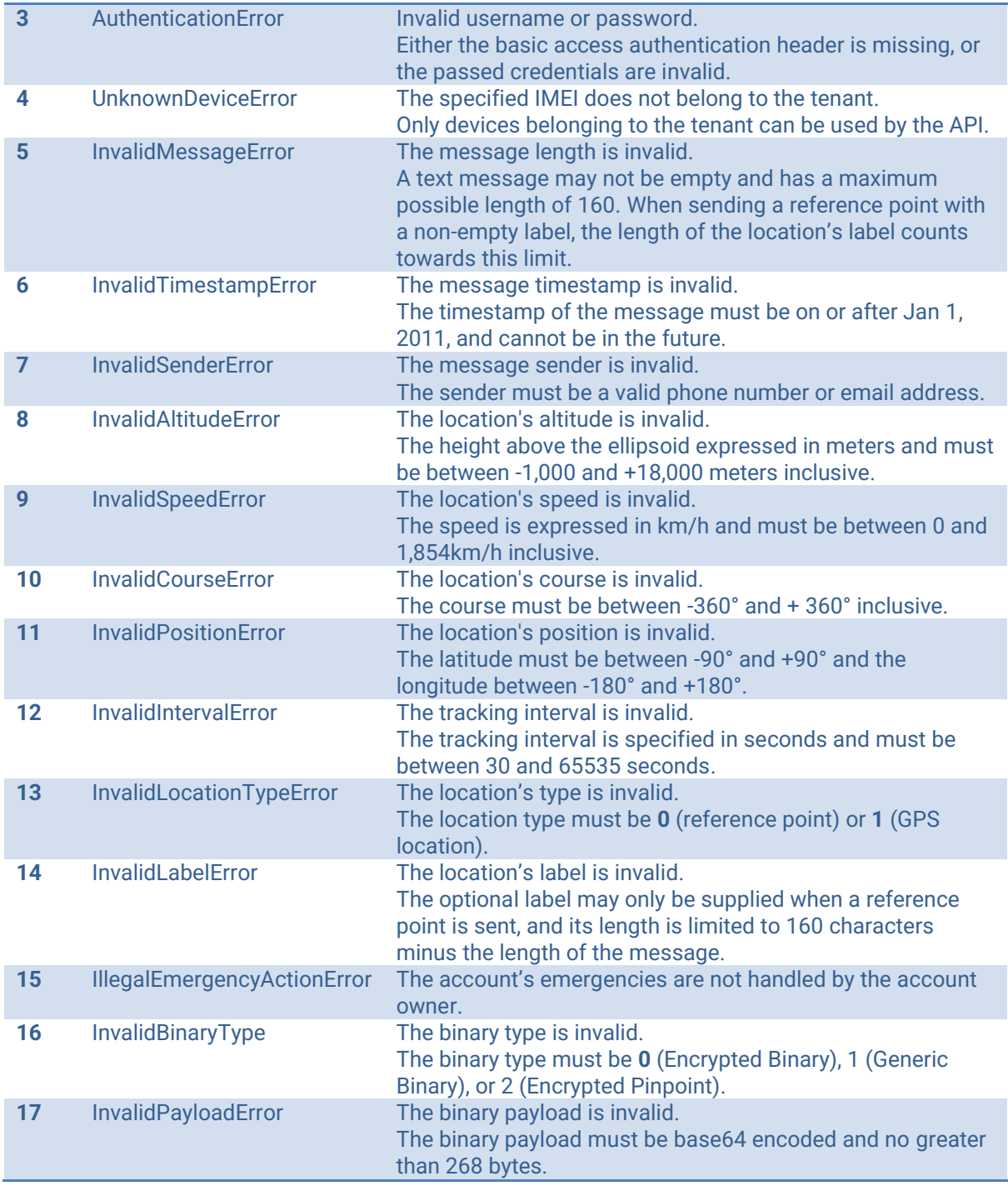

# <span id="page-8-0"></span>**JSON Error Object**

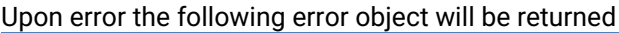

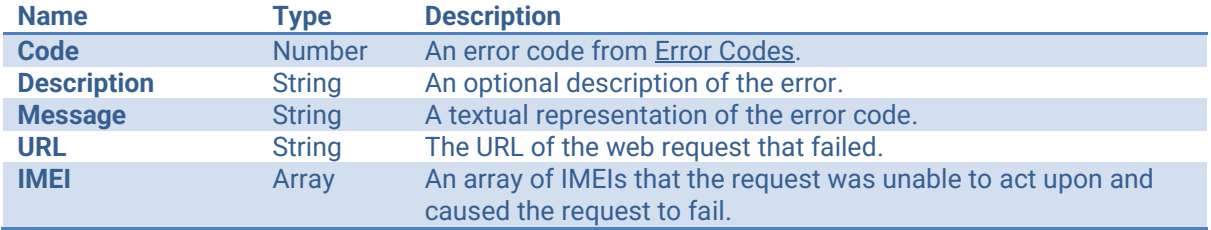

#### <span id="page-9-0"></span>**Example Error Result**

```
{
  "Code": 4,
  "Description": "The IMEI 300234010000000 is invalid.",
  "Message": "The specified IMEI does not belong to the tenant",
  "URL": "https:\/\/explore.garmin.com\/IPCInbound\/V1\/Messaging.svc",
  "Recipients": [300234010000000],
}
```
# <span id="page-9-1"></span>**Device Limits**

#### <span id="page-9-2"></span>**Versions 1.x**

DeLorme inReach 1.x devices have the following limits

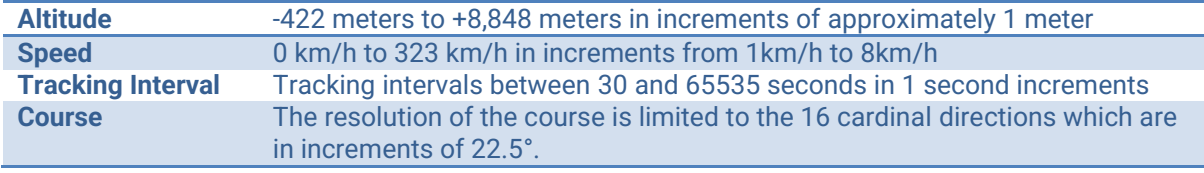

# <span id="page-9-3"></span>**IPCv2 Endpoints Description**

# <span id="page-9-4"></span>**/Emergency**

#### <span id="page-9-5"></span>**GET /Respondent**

Gets the status of the GEOSEnabled flag. The GEOSEnabled flag shows whether an SOS request is handled by the Garmin Response Team, or by a third-party search and rescue service. The call Returns a JSON string:

```
{
   "respondent": 1
}
```
If GEOSEnabled is true, the respondent property will be 1, otherwise it will be 0. If the IPC Inbound API key is missing, the endpoint will return the status code 401 Unauthorized, with the following JSON string:

```
{
  "Code": 3,
 "Message": "Invalid api key",
  "Description": "Invalid api key",
  "URL": https://ipcinbound.inreachapp.com/api/Emergency/Respondent,
   "IMEI": null
}
```
If the IPC Inbound API key is invalid, the endpoint will return the status code 403 Forbidden, with the following JSON string:

```
10
Developer Guide for IPC Inbound
{
   "Code": 3,
  "Message": "Invalid api key",
   "Description": "Invalid api key",
   "URL": https://ipcinbound.inreachapp.com/api/Emergency/Respondent,
```

```
© 2024 Garmin
```

```
 "IMEI": null
}
```
#### <span id="page-10-0"></span>**GET /State?IMEI=tenant-imei1,tenant-imei2,…**

Gets the emergency state of the given IMEI. The IMEI parameter can be a single IMEI string, or multiple IMEIs separated by comma. The call returns a JSON string:

If one of the IMEIs is invalid or is not owned by the tenant, the endpoint will return 422 Unprocessable Entity with the following JSON string:

```
{
    "Code": 4,
    "Message": "Unknown or invalid device IMEI",
    "Description": "The IMEI 301434030944441 is invalid",
    "URL": "https://ipcinbound.inreachapp.com/api/Emergency/State?IMEI=...",
    "IMEI": [ … ]
}
```
#### <span id="page-10-1"></span>**POST /AcknowledgeDeclareEmergency?IMEI=tenant-imei**

Acknowledges an SOS triggered by the given IMEI. The tenant must have the GEOSEnabled flag set to true. The call returns an empty body, with status code 200 OK if it was able to mark the SOS as acknowledged.

If the GEOSEnabled flag is false, the endpoint will return 422 Unprocessable Entity with the following JSON string:

```
{
    "Code": 15,
    "Message": "Illegal emergency action",
    "Description": "Illegal emergency action. Service support is provided by GEOS",
    "URL": 
"https://ipcinbound.inreachapp.com/api/Emergency/AcknowledgeDeclareEmergency?IMEI=..."
,
    "IMEI": [ … ]
}
```
If the tenant doesn't own the device with the given IMEI, the endpoint will return 422 Unprocessable Entity with the following JSON string:

```
{
     "Code": 4,
     "Message": "Unknown or invalid device IMEI",
     "Description": "The IMEI 301434030944441 is invalid",
     "URL": 
"https://ipcinbound.inreachapp.com/api/Emergency/AcknowledgeDeclareEmergency?IMEI=..."
,
```

```
 "IMEI": [ … ]
}
```
#### <span id="page-10-2"></span>**POST /SendMessage**

Requires a JSON body with the following properties:

```
{
  "IMEI": "tenant1-imei",
  "UtcTimeStamp": "2024-04-07T21:28:24.968Z",
  "Message": "This is a test from the new inbound service"
}
```
Sends the given message to the provided IMEI, with the provided time stamp. The call returns an empty body, with the status code 200 OK if it was able to send the message.

If the timestamp is in the future, the endpoint will return 422 Unprocessable Entity with the following JSON string:

```
{
    "Code": 6,
    "Message": "The message timestamp is invalid",
    "Description": "The message time 4/7/2066 9:28:24 PM is invalid, it may not be in 
the future."
    "URL": "https://ipcinbound.inreachapp.com/api/Emergency/SendMessage",
    "IMEI": null
}
```
If the IMEI is invalid or not owned by the tenant, the endpoint will return 422 Unprocessable Entity with the following JSON string:

```
{
    "Code": 4,
    "Message": "Unknown or invalid device IMEI",
    "Description": "The IMEI … is invalid",
    "URL": "https://ipcinbound.inreachapp.com/api/Emergency/SendMessage",
    "IMEI": [ … ]
}
```
# <span id="page-11-0"></span>**/Location**

<span id="page-11-1"></span>**GET /LocationRequest?IMEI=tenant-imei1,tenant-imei2,…**

<span id="page-11-2"></span>**GET /LastKnownLocation?IMEI=tenant-imei1,tenant-imei2,…**

#### <span id="page-11-3"></span>**POST /SendLocationRequest**

Requires a JSON body with the following property:

```
{
  "IMEI": [ … ]
}
```
<span id="page-11-4"></span>**GET /History?IMEI=tenant-imei1,tenant-imei2&Start=2024-01-01&End=2024-03-01**

#### <span id="page-11-5"></span>**/Message**

#### <span id="page-11-6"></span>**POST /Message**

The endpoint requires a JSON body with the following properties:

12 Developer Guide for IPC Inbound © 2024 Garmin

```
{
 "Messages": [{
      "Recipients": [ tenant-imei1, tenant-imei2, … ],
      "Sender": "test.ipc@gmail.com",
      "Timestamp": "\/Date(1296557000000)\/",
      "Message": "Hello is it me you're looking for?"}
 ]
}
```
We can also send a reference point with the message, by using the following JSON string:

```
{
 "Messages": [
    {
      "Recipients": [ "tenant-imei1", … ],
      "Sender": "test.ipc@gmail.com",
      "Timestamp": "\/Date(1296557000000)\/",
      "Message": "New IPC Reference Point 1",
      "ReferencePoint": {
        "LocationType": "1",
        "Altitude": "20",
        "Speed": "20",
        "Course": "180",
        "Coordinate": {
          "Latitude": 2,
          "Longitude": 2
        },
        "Label": ""
      }
    }
 ]
}
```
The call returns 200 OK when sending the message, with the following JSON string:

```
{
    "count": 1
}
```
The count property specifies how many messages were sent, if multiple recipients and messages were specified.

The LocationType property must have the value 0 for Reference Point or 1 for GPS Location. If we send an invalid LocationType , we will get a 422 Unprocessable Entity erLocationType, the following JSON string:

```
{
    "Code": 13,
    "Message": "The location's type is invalid",
    "Description": "The LocationType 2 is invalid, it must be 0 or 1.",
    "URL": "https://ipcinbound.inreachapp.com/api/Messaging/Message",
    "IMEI": [ tenant-imei1 ]
}
```
If we send an invalid altitude, we will get a 422 Unprocessable Entity error code, with the following JSON string:

```
{
    "Code": 8,
    "Message": "The location's altitude is invalid",
    "Description": "The altitude -1001 is invalid, it must be between -1000 and 
18000.",
    "URL": "https://ipcinbound.inreachapp.com/api/Messaging/Message",
    "IMEI": [ tenant-imei1 ]
}
```
If we send an invalid speed, we will get a 422 Unprocessable Entity error code, with the following JSON string:

```
{
    "Code": 9,
    "Message": "The location's speed is invalid",
    "Description": "The speed -1 is invalid, it must be between 0 and 1854 km/h.",
    "URL": "https://ipcinbound.inreachapp.com/api/Messaging/Message",
    "IMEI": [ tenant-imei1 ]
}
```
If we send an invalid course, we will get a 422 Unprocessable Entity error code, with the following JSON string:

```
{
    "Code": 10,
    "Message": "The location's course is invalid",
    "Description": "The course -361 is invalid, it must be between -360 and 360 
degrees.",
    "URL": "https://ipcinbound.inreachapp.com/api/Messaging/Message",
    "IMEI": [ tenant-imei1 ]
}
```
The same will happen for invalid latitude and longitude. In case of an invalid API key, the call will return 401 Unauthorized, with the following JSON string:

```
{
    "Code": 3,
    "Message": "Invalid api key",
    "Description": "Invalid api key",
    "URL": "https://ipcinbound.inreachapp.com/api/Messaging/Message",
    "IMEI": null
}
```
#### <span id="page-13-0"></span>**POST /Binary**

The endpoint requires a JSON body with the following properties:

```
{
  "Messages": [{
      "Recipients": [ "tenant-imei1", … ],
      "Type": 0,
      "Payload": "testbinaryfromnewipc" }
  ]
}
```
14 Developer Guide for IPC Inbound © 2024 Garmin

Type 0 is for sending encrypted messages, and type 1 for generic binary messages. The call will return 200 OK if the messages are sent, with the following JSON string:

```
{
    "count": 1
}
```
The count is the number of messages sent, according to the number of IMEIs provided and number of messages added to the message array.

If the message type is not 0 or 1, the call returns 422 Unprocessable Entity with the following JSON string:

```
{
    "Code": 16,
    "Message": "The message binary type is invalid",
    "Description": "The binary type is invalid.",
    "URL": "https://ipcinbound.inreachapp.com/api/Messaging/Binary",
    "IMEI": [ tenant-imei1 ]
}
```
If the payload is invalid, for example contains invalid Base64 characters, the call will return 422 Unprocessable Entity with the following JSON string:

```
{
    "Code": 17,
    "Message": "The message payload is invalid",
    "Description": "The payload contains invalid Base64 characters.",
    "URL": "https://ipcinbound.inreachapp.com/api/Messaging/Binary",
    "IMEI": [ tenant-imei1 ]
}
```
If the API key is invalid, the call will return 401 Unauthorized with the following JSON string:

```
{
    "Code": 3,
    "Message": "Invalid api key",
    "Description": "Invalid api key",
    "URL": "https://ipcinbound.inreachapp.com/api/Messaging/Binary",
    "IMEI": null
}
```
#### <span id="page-14-0"></span>**POST /Media**

The endpoint requires a JSON body with the following properties:

```
{
  "Recipients": "tenant-imei1,tenant-imei2,…",
  "Sender": "test.media@garmin.com",
  "Message": "Test Media Message",
  "Timestamp": "2024-08-05T10:44:24.241Z",
  "Media": "data:image/avif;base64,imageBase64"
}
```
15 Developer Guide for IPC Inbound © 2024 Garmin

The call will return 200 OK if the messages are sent, with the following JSON string:

```
{
    "count": 1
}
```
If the payload is invalid, for example contains invalid Base64 characters, the call will return 422 Unprocessable Entity with the following JSON string:

```
{
    "Code": 17,
    "Message": "The message payload is invalid",
    "Description": "The payload contains invalid Base64 characters.",
    "URL": "https://ipcinbound.inreachapp.com/api/Messaging/Binary",
    "IMEI": [ tenant-imei1 ]
}
```
If the API key is invalid, the call will return 401 Unauthorized with the following JSON string:

```
{
    "Code": 3,
    "Message": "Invalid api key",
    "Description": "Invalid api key",
    "URL": "https://ipcinbound.inreachapp.com/api/Messaging/Binary",
    "IMEI": null
}
```
# <span id="page-15-0"></span>**/Tracking**

© 2024 Garmin

#### <span id="page-15-1"></span>**POST /Tracking**

The call requires a JSON body with the following properties:

```
{
  "Devices": [{
      "Imei": tenant-imei,
      "Tracking": false,
      "Interval": 30
     }
  ]
}
```
Using the Tracking property, we can turn off tracking or on, and we can set the tracking interval using the Interval property. The call will return 200 OK if successful.

If we send tracking commands to a device that is currently in emergency mode, the call will return 500 Internal Server Error with the following JSON string:

```
16
Developer Guide for IPC Inbound
{
    "Code": 1,
    "Message": "An unexpected error occurred",
    "Description": "Tracking commands cannot be sent to a device in SOS.",
```

```
"URL": "https://ipcinbound.inreachapp.com/api/Tracking/Tracking",
    "IMEI": [ … ]
}
```
For an invalid IMEI, the call returns 422 Unprocessable Entity, with the following JSON string:

```
{
    "Code": 4,
    "Message": "Unknown or invalid device IMEI",
    "Description": "The IMEI … is invalid",
    "URL": "https://ipcinbound.inreachapp.com/api/Tracking/Tracking",
    "IMEI": [ … ]
}
```
The call will also return 422 Unprocessable Entity if the tracking interval lower or upper limit is invalid, or if the IMEI does not belong to the tenant.

#### <span id="page-16-0"></span>**POST /Interval**

This call requires a JSON body with the following properties:

```
{
  "Devices": [{
      "Imei": tenant-imei,
      "Interval": 600
    }
 ]
}
```
Using the Interval property, we can configure the tracking interval for the device. The call will return 200 OK if the command was successful.

The call will also return 422 Unprocessable Entity if the tracking interval lower or upper limit is invalid, or if the IMEI does not belong to the tenant, with a JSON string similar to this:

```
{
    "Code": 4,
    "Message": "Unknown or invalid device IMEI",
    "Description": "The IMEI … is invalid",
    "URL": "https://ipcinbound.inreachapp.com/api/Tracking/Interval",
    "IMEI": [ … ]
}
```
#### **IPC v2 media message specification**

We can send media messages using the messaging endpoints. The accepted formats are:

- For audio: MPEG, OGG, WEBM
- For photo: JPEG, PNG, AVIF

Internally, audio files are encoded as OGG 8000 Hz, VBR, mono.

# <span id="page-17-0"></span>**Reference**

The latest IPC Documentation is available online at the following locations.

IPC Inbound: [https://developer.garmin.com/inReach/IPC\\_Inbound.pdf](https://developer.garmin.com/inReach/IPC_Inbound.pdf)

IPC Outbound: [https://developer.garmin.com/inReach/IPC\\_Outbound.pdf](https://developer.garmin.com/inReach/IPC_Outbound.pdf)